## **Misc**

- [Allow plain users to install printer drivers](https://wiki.plecko.hr/doku.php?id=windows:misc:allow_user_printer)
- [BitLocker: Lock drives w/o TPM device](https://wiki.plecko.hr/doku.php?id=windows:misc:bitlocker_no_tpm)
- [Change Registered Owner and Organization Information](https://wiki.plecko.hr/doku.php?id=windows:misc:change_registered_owner_information)
- [Disable login screen background image in Windows 11](https://wiki.plecko.hr/doku.php?id=windows:misc:disable_login_screen_background)
- [Get event data from event triggered task](https://wiki.plecko.hr/doku.php?id=windows:misc:task_schedule_trigger_on_event_and_get_data)
- [Grant Log on as a service privilege](https://wiki.plecko.hr/doku.php?id=windows:misc:log_on_as_a_service)
- [How to disable administrative shares in Windows](https://wiki.plecko.hr/doku.php?id=windows:misc:disable_admin_shares)
- [Locking Bitlocker encrypted drive \(from Windows Explorer and Console\)](https://wiki.plecko.hr/doku.php?id=windows:misc:lock_bitlocker)
- [mstsc on server core](https://wiki.plecko.hr/doku.php?id=windows:misc:mstsc_on_server_core)
- [RDP error CredSSP encryption oracle remediation](https://wiki.plecko.hr/doku.php?id=windows:misc:rdp_oracle_err)
- [Remove Bing from Start Menu Search on Windows 11](https://wiki.plecko.hr/doku.php?id=windows:misc:disable_searchbox_suggestions)
- [Takeown command fails with Access Denied message](https://wiki.plecko.hr/doku.php?id=windows:misc:takeown_fail)
- [Using DiskPart to initialize a new disk on Windows Server Core](https://wiki.plecko.hr/doku.php?id=windows:misc:diskpart)

From: <https://wiki.plecko.hr/> - **Eureka Moment**

Permanent link: **<https://wiki.plecko.hr/doku.php?id=windows:misc:start>**

Last update: **2019/10/31 09:06**

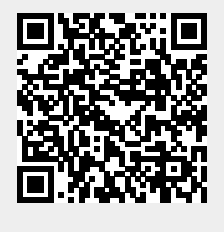